## **Table of Contents**

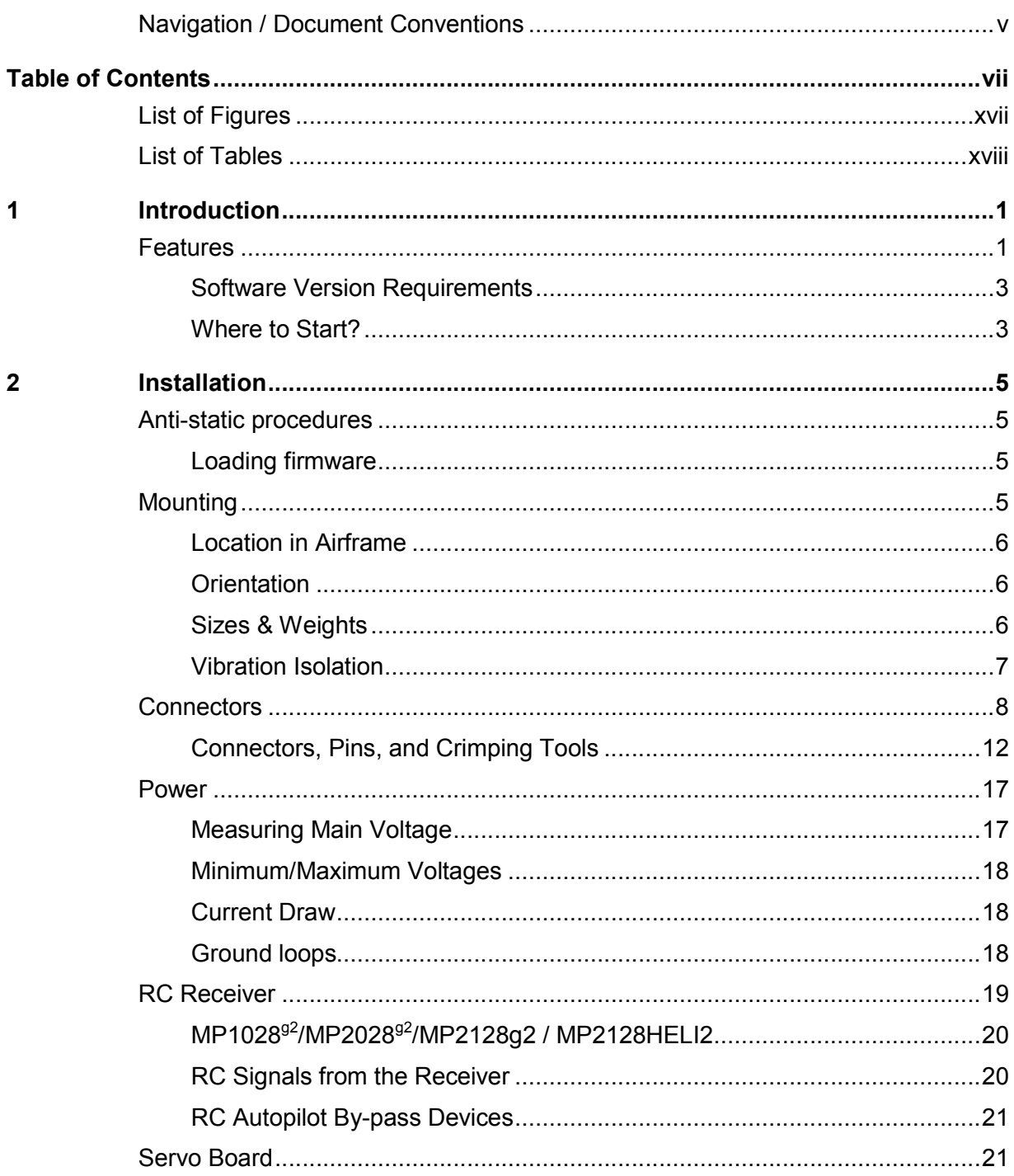

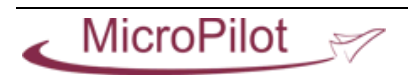

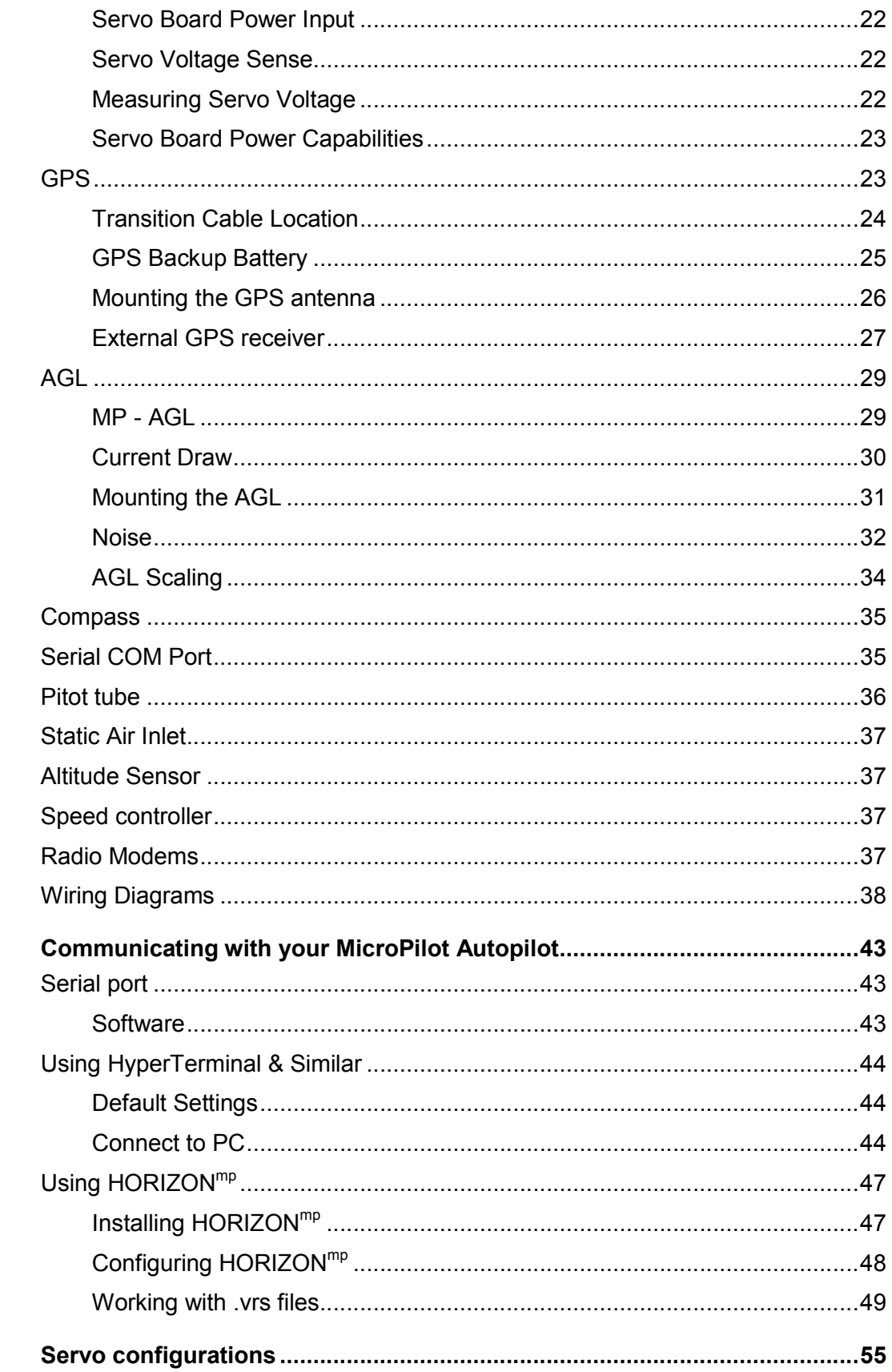

 $\overline{\mathbf{4}}$ 

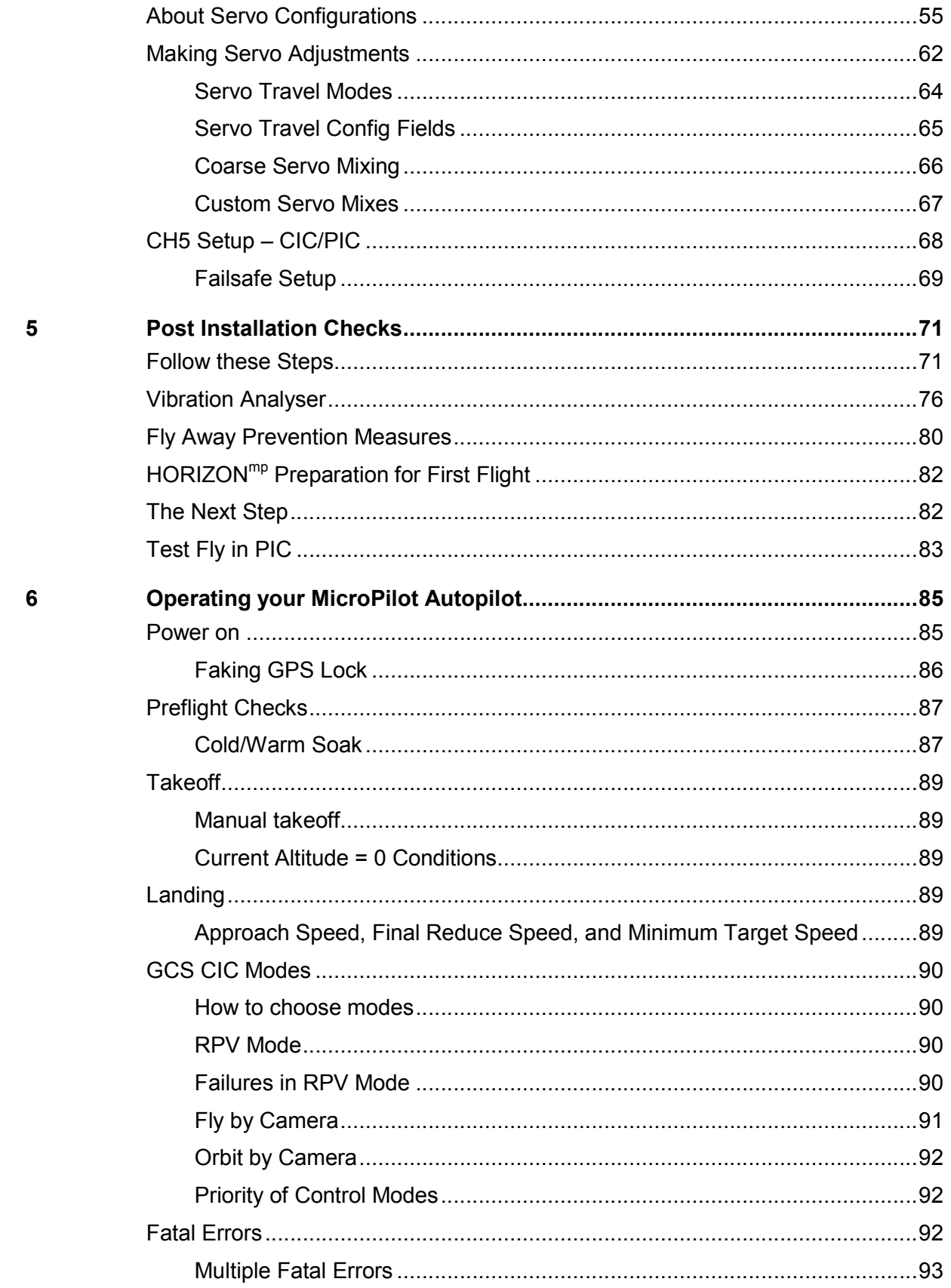

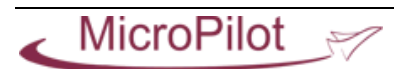

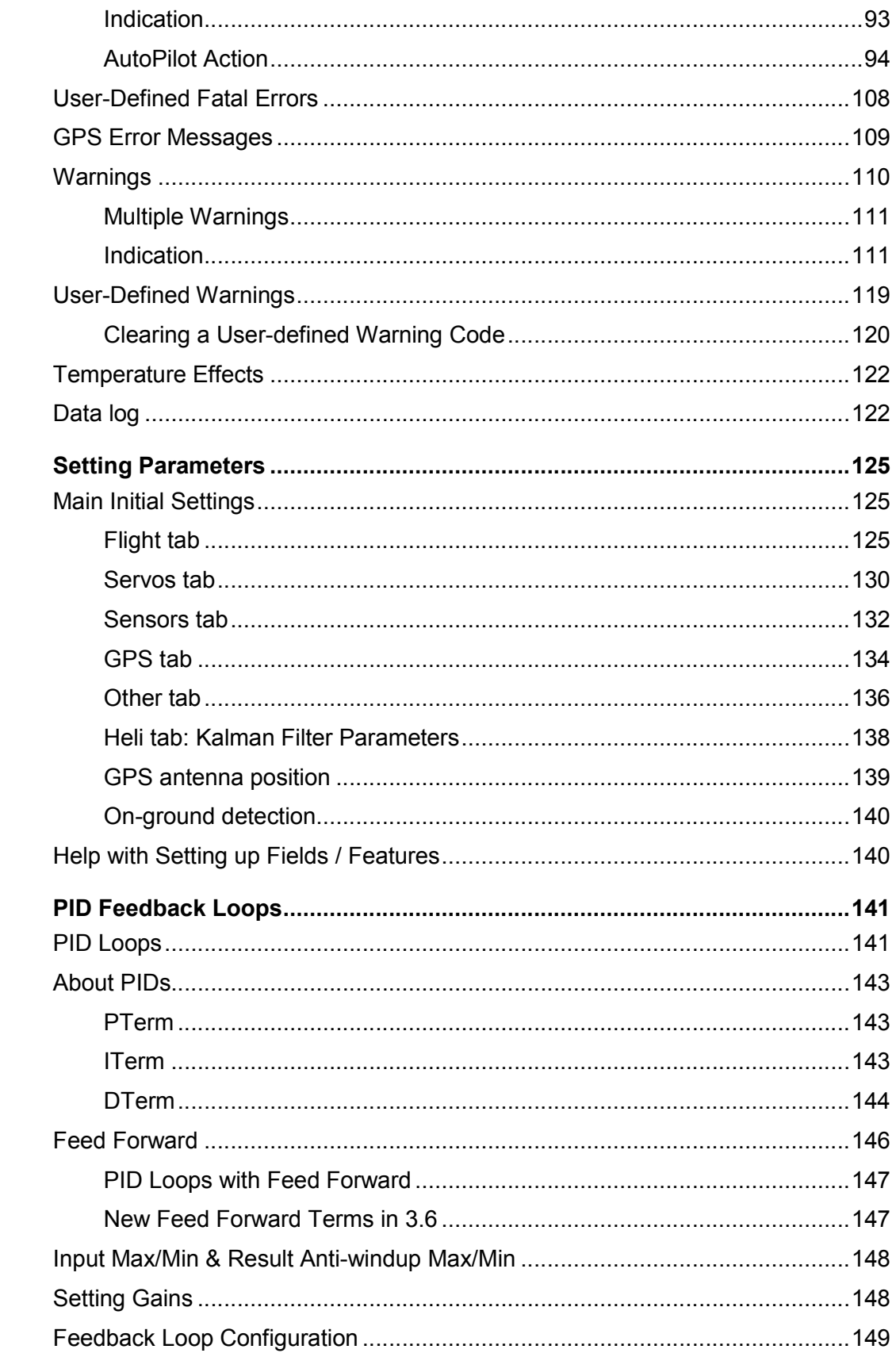

 $\overline{7}$ 

 $\bf 8$ 

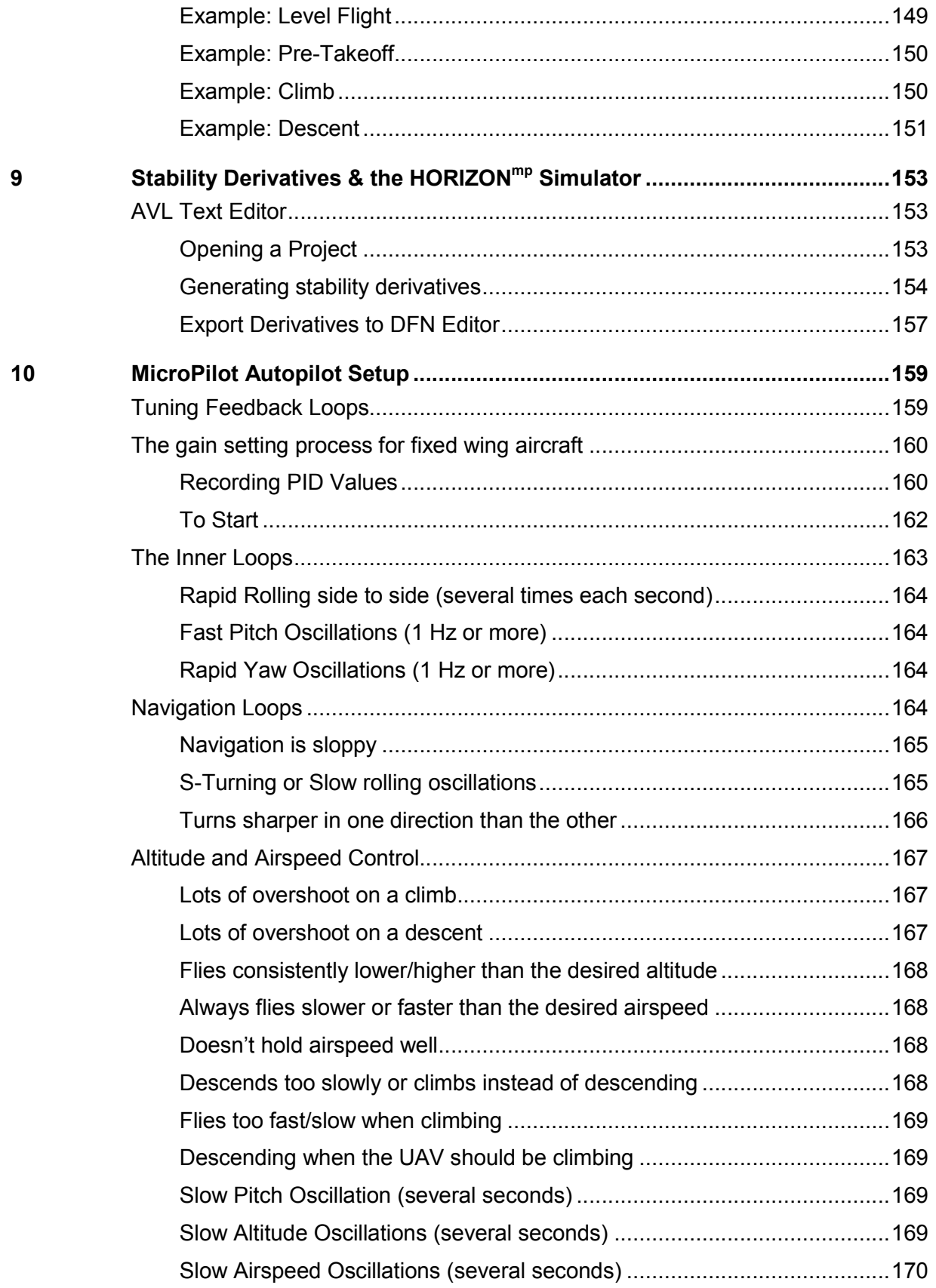

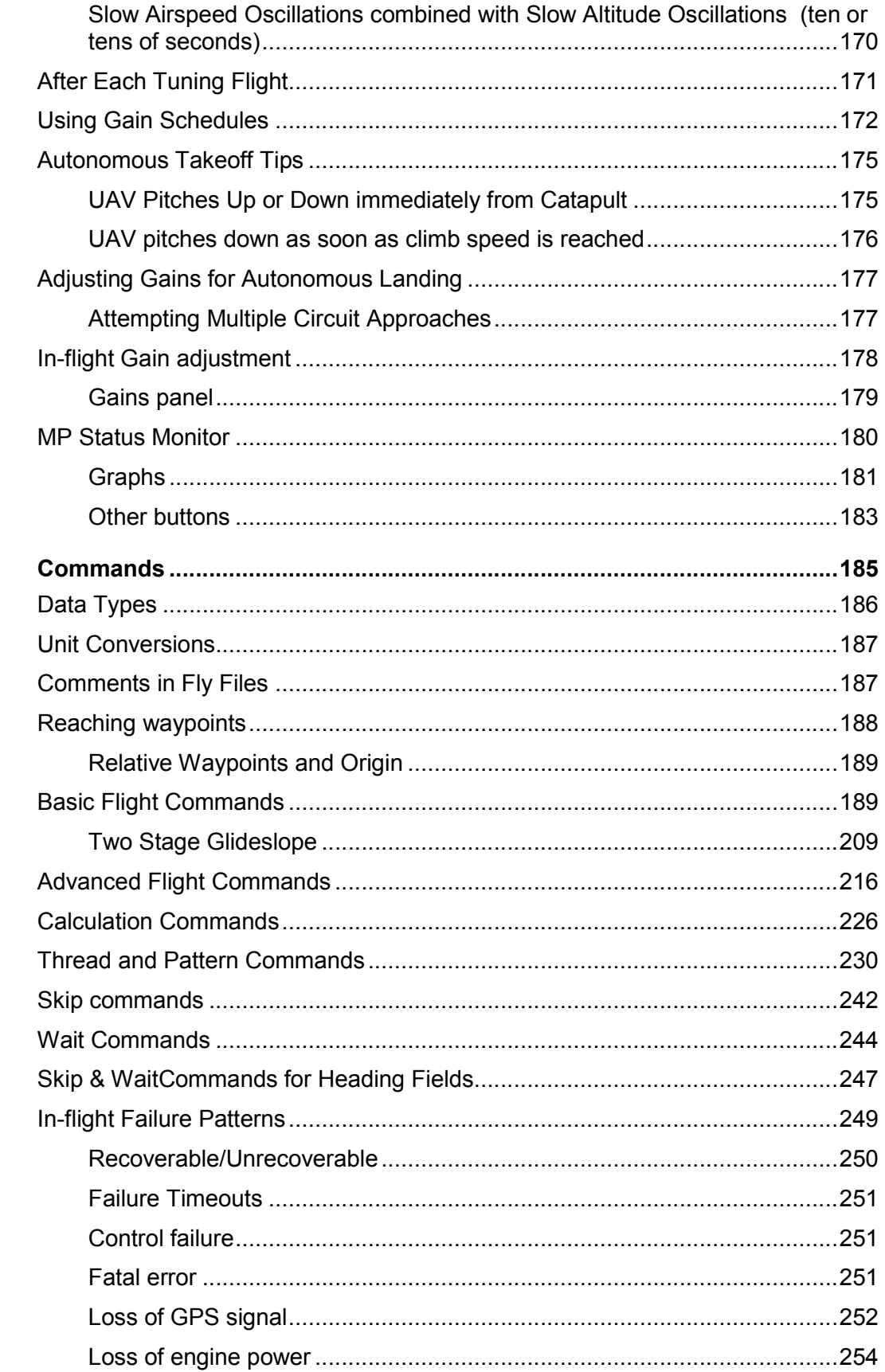

 $11$ 

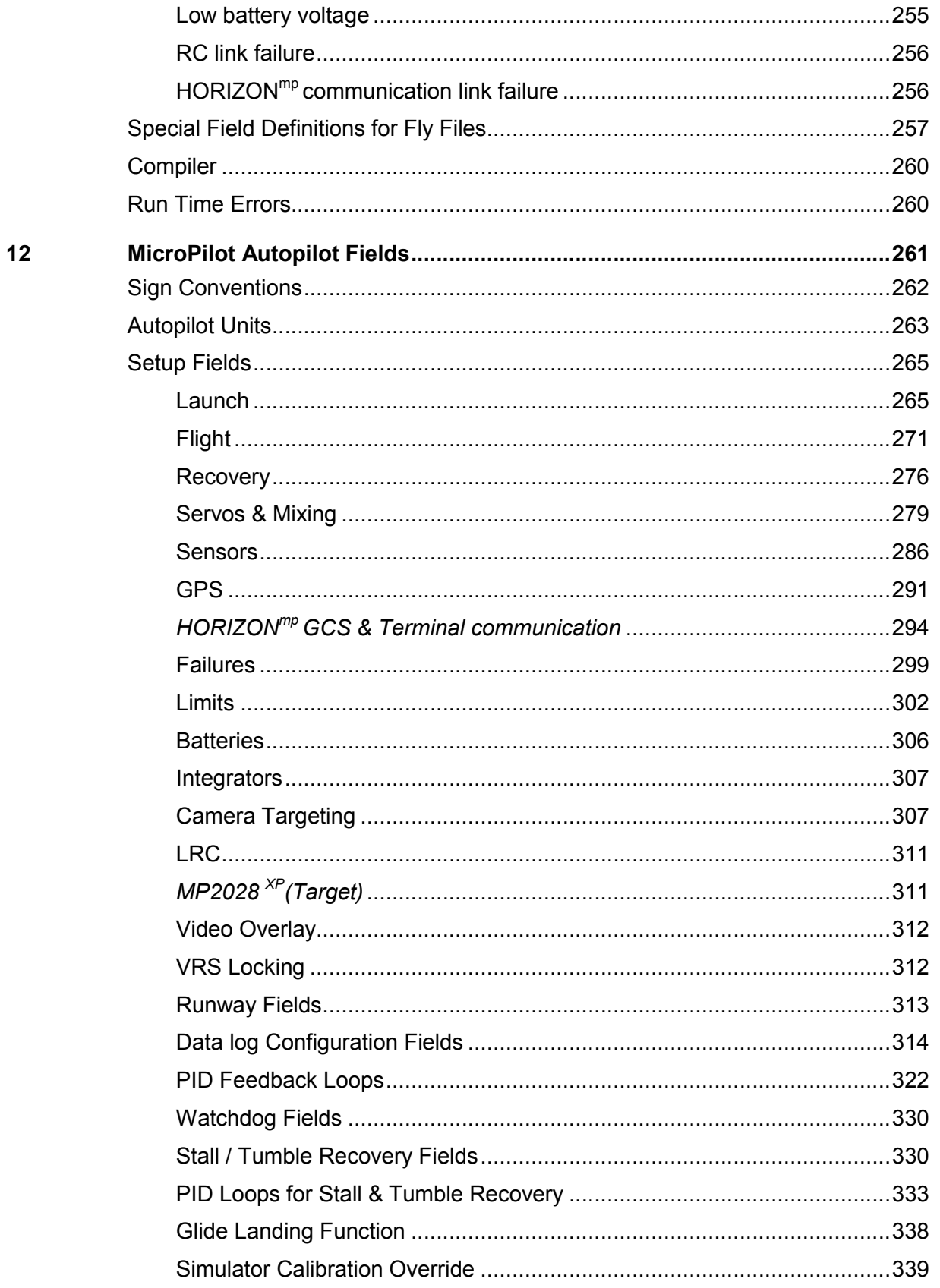

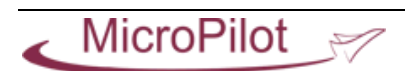

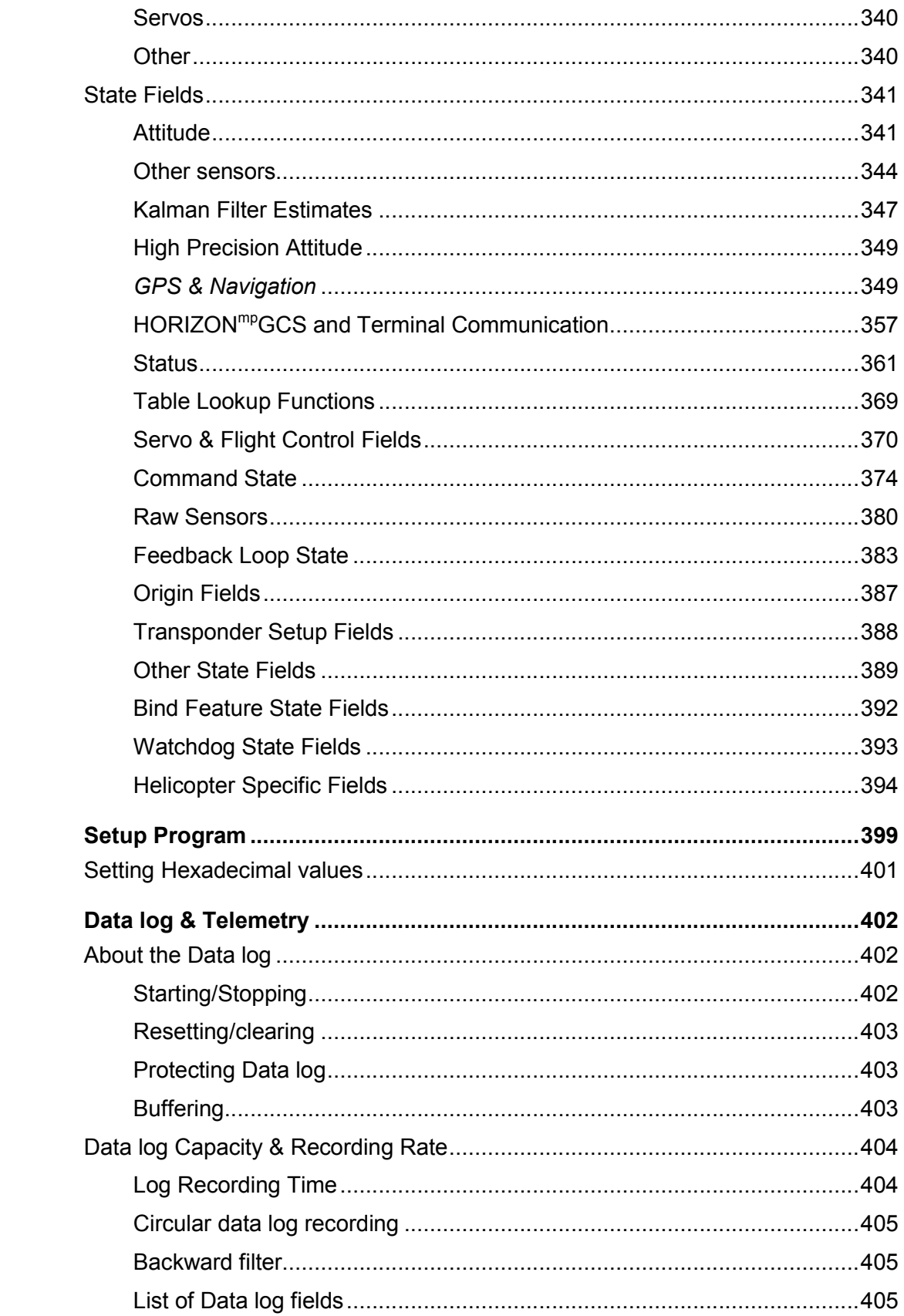

 $13$ 

 $14$ 

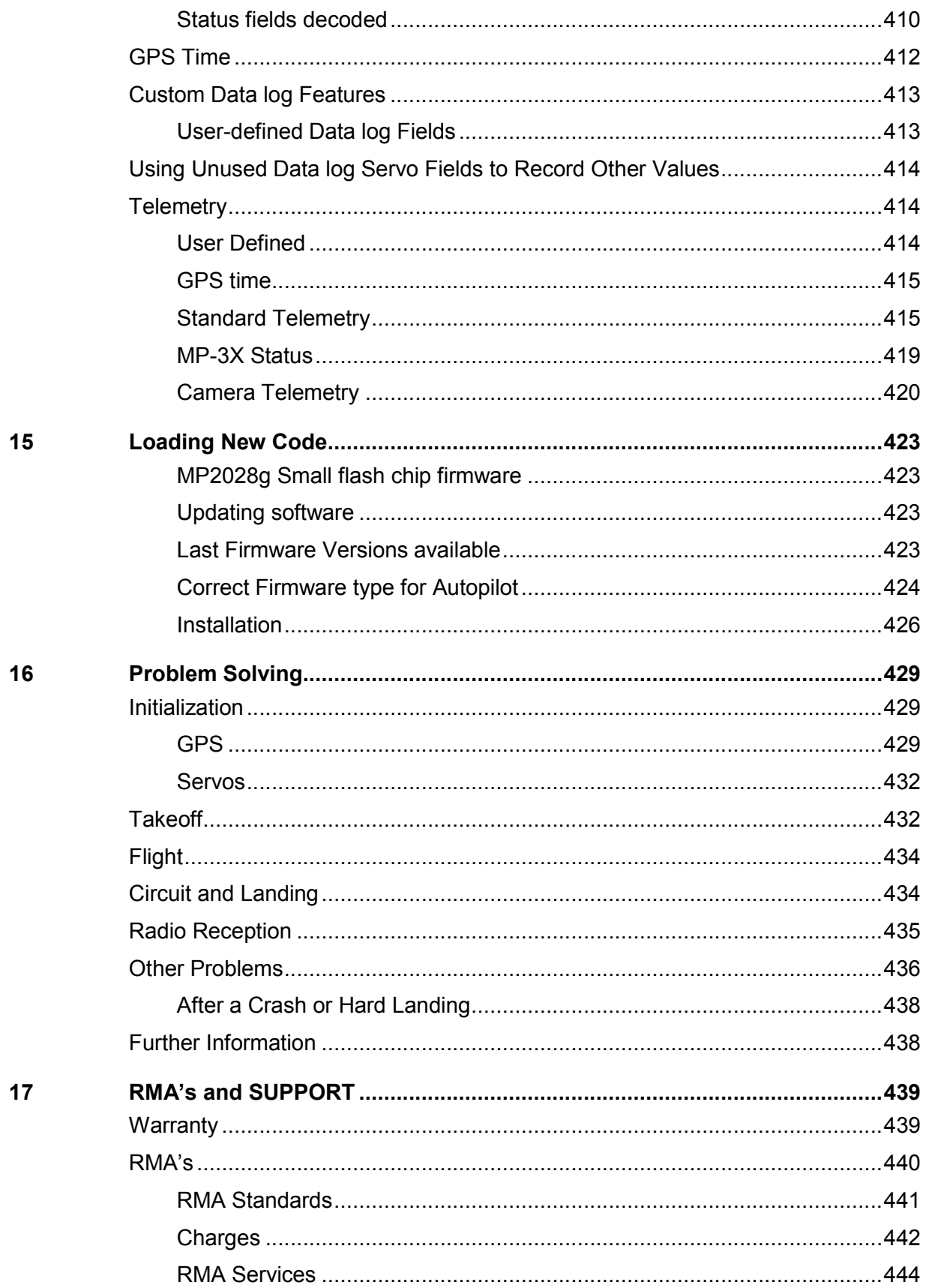

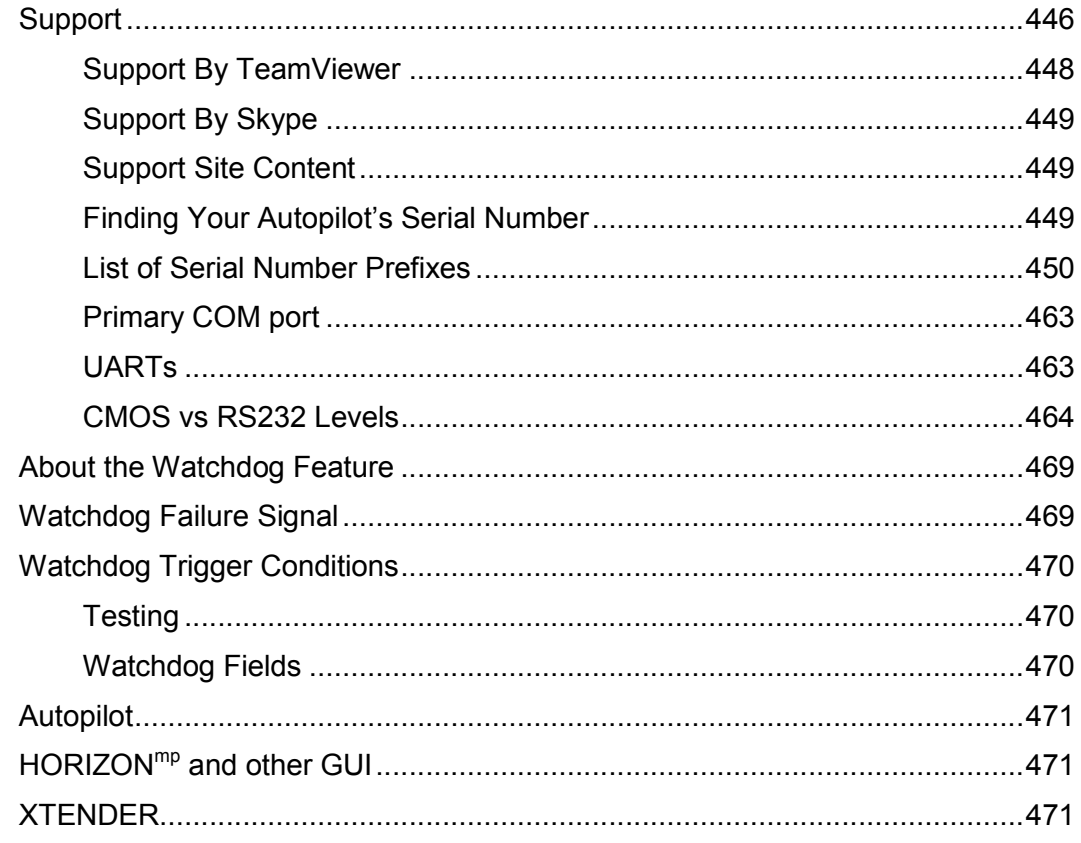

## **Appendices**

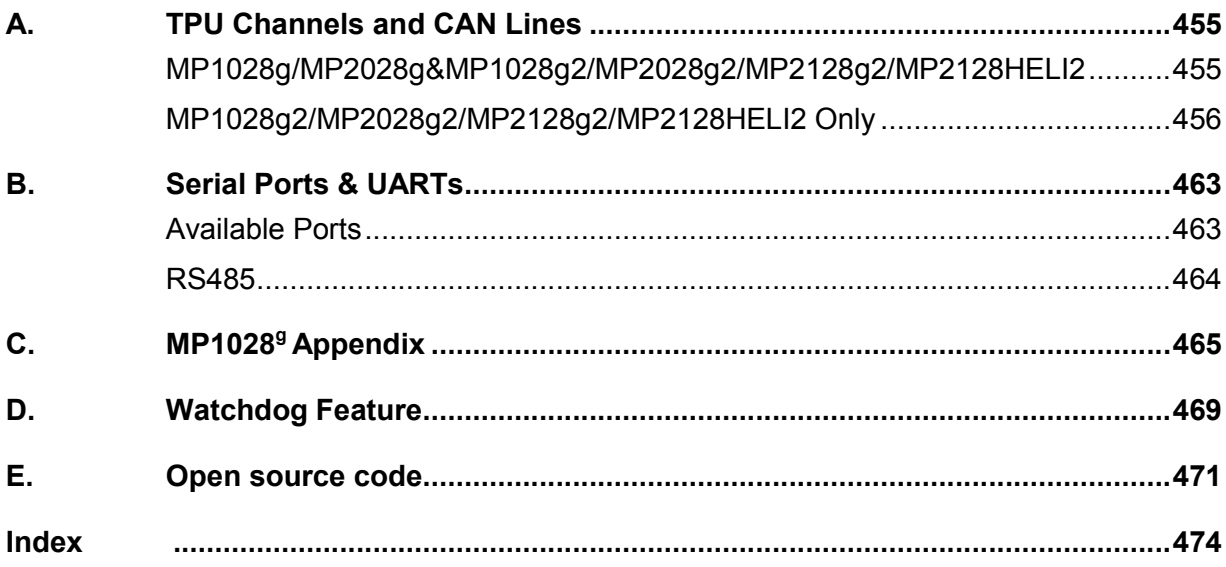